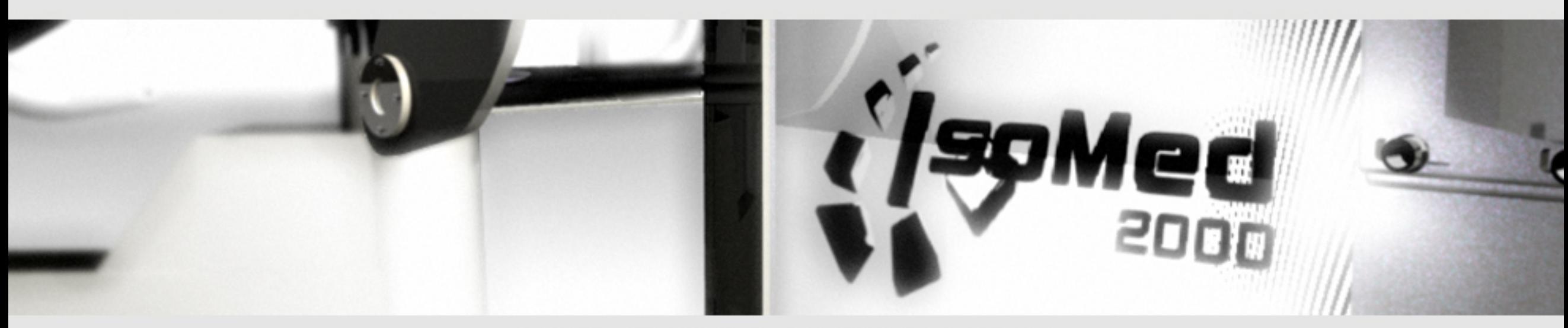

Standard equipment for the IsoMed 2000 B and E series

August 2005

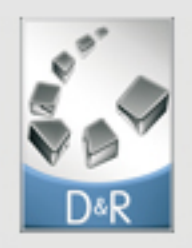

# Standard equipment

### All machines:

Dynamometer satellite system with swivel range of +/-160°

Dynamometer with panel control on both sides (DIRECT CONTROL)

Bayonet locking system without screws for additional modules (DIRECT CONNECT)

Positively locking, torsionally stiff dynamometer rotation in steps of 0.5 degrees with OneClick fixation and unlocking

Solidly integrated overarm monitor support arm system DIRECT VIEW for all current 17 inch TFT-monitors. A 17 inch TFT monitor is a standard

Compatible adapter carriage with a wide choice of knee, shoulder, leg and foot adapters

Maintenance-free electronic linear and rotation drives for lifting column, back rest inclination and back rest shift

Sophisticated single pads in the seating system with balanced full padding for maximum convenience

Peripheral stationary control electronics which can be placed away from operating range

Hard-wearing surface refinement, glass beaded and elegant

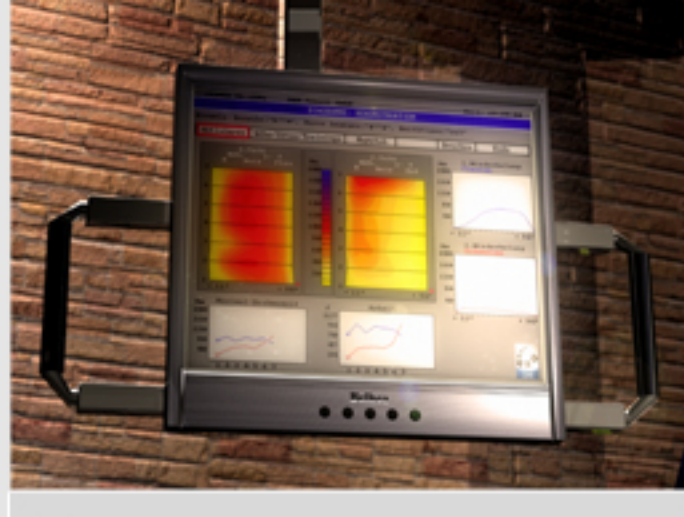

### A DIRECT VIEW

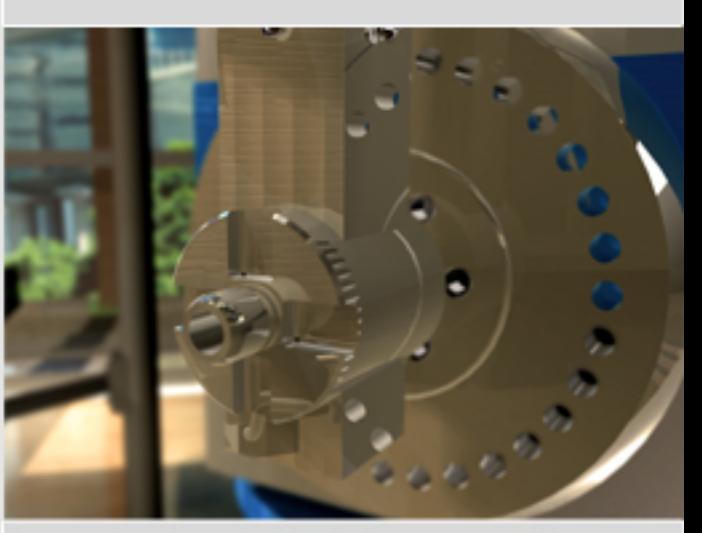

A DIRECT CONNECT

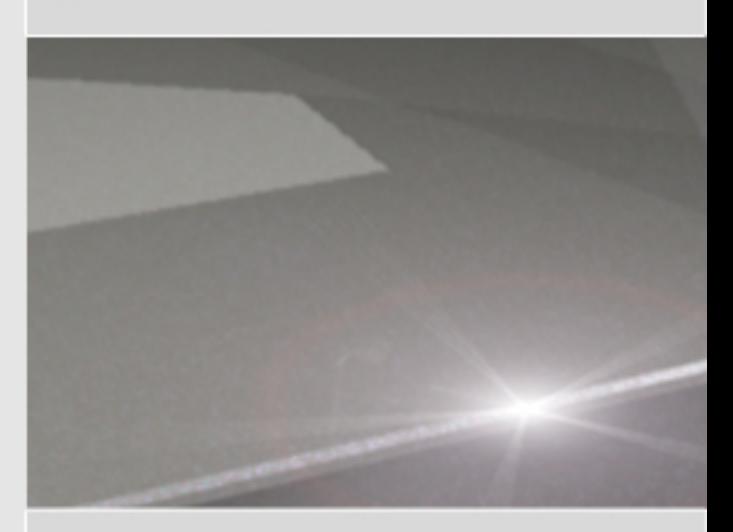

# Standard equipment (continued)

### All machines:

Complete sensory position detection including integration into IsoMed software for lifting column height, back rest inclination and displacement, swivel arm rotation, dynamometer rotation and dynamometer inclination

Triple telescopic lifting column with twin drive system

AddAdapter Sled-System with multi bearing, designed to be operated with a single hand

AddAdapter provided are: forearm-ellbow support, upper arm support, thigh support and handholds

IsoMed Software 7.0 Basic, including tools for analysing data and database for patients and training sessions

LaserMatch-System for precise adaption and visualization

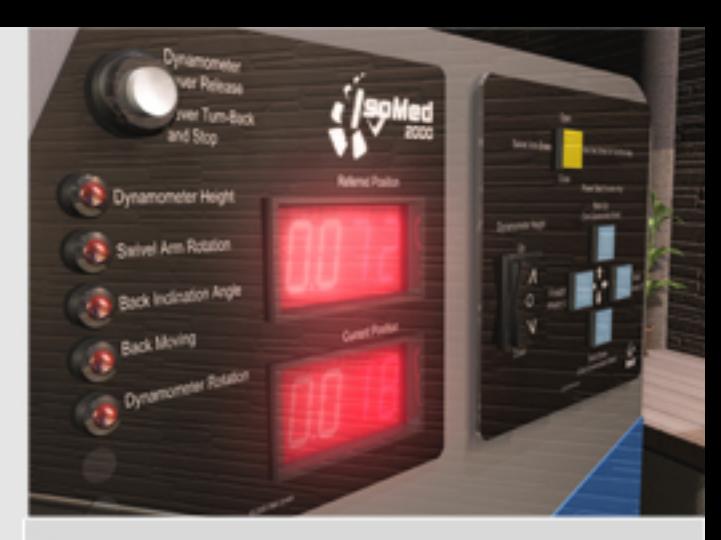

## A DIRECT CONTROL

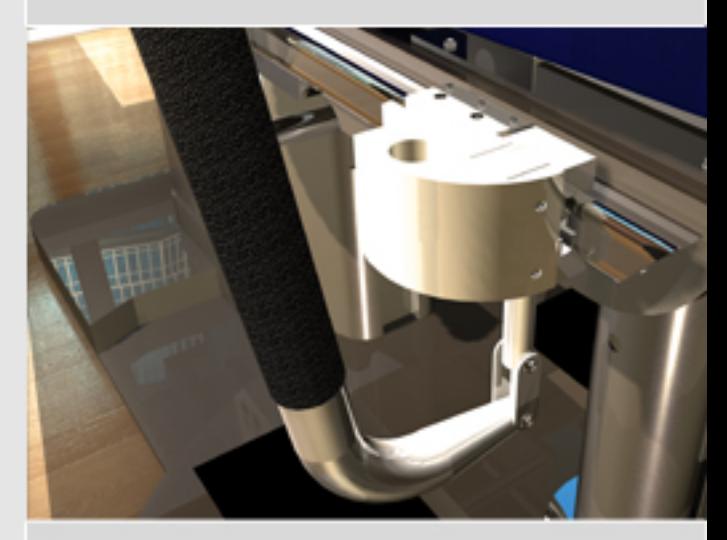

A Sled System

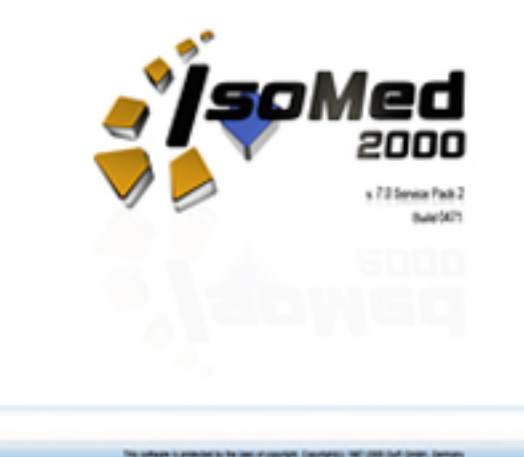

 $\frac{\zeta_{\rm p} \phi}{\sin \theta}$ 

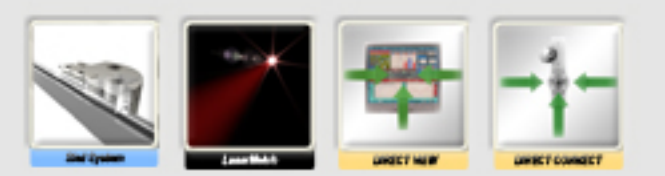

# Notes

Just type in here to fill these lines on your PC.

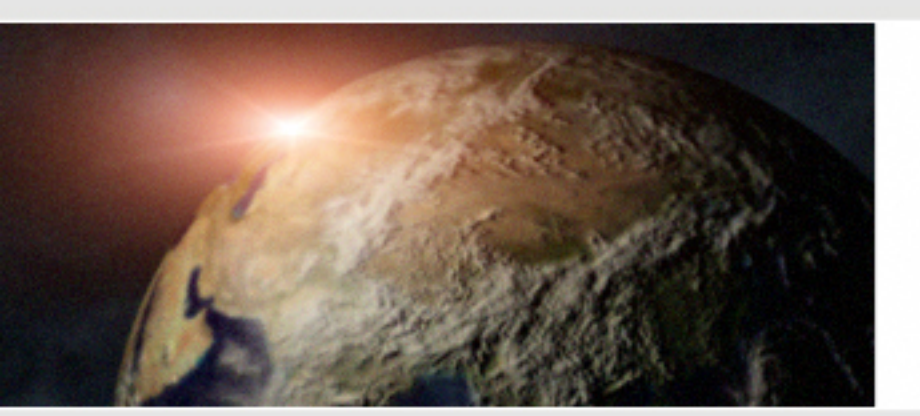

#### Guarantee and service contract

Our equipment does not really need the assistance of our friendly service and maintenance team. Once in a while, unfortunately, it can happen that service, maintenance or a swift repair become necessary. For cases like this, D&R offers a service contract after the guarantee period has elapsed which includes all software hotfixes as well. So there is no need to be concerned about service and maintenance any more. No matter where in the world you put your IsoMed 2000. Needless to say, there is no need to worry during the guarantee periode, either.

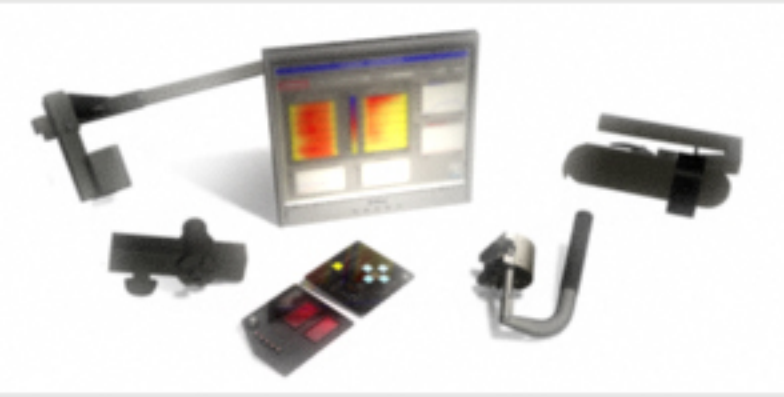

#### Guarantee for optional equipment

D&R as a producer always makes sure that all additional components are available at all times - even on short notice. As D&R customer you have access to the most up-to-date parts and accessoires lists through a personalised internet access to www.isomed2000.com. It goes without saying that we keep spare parts on stock as long as possible so that you will not have to decommission an older machine once repairs become necessary.

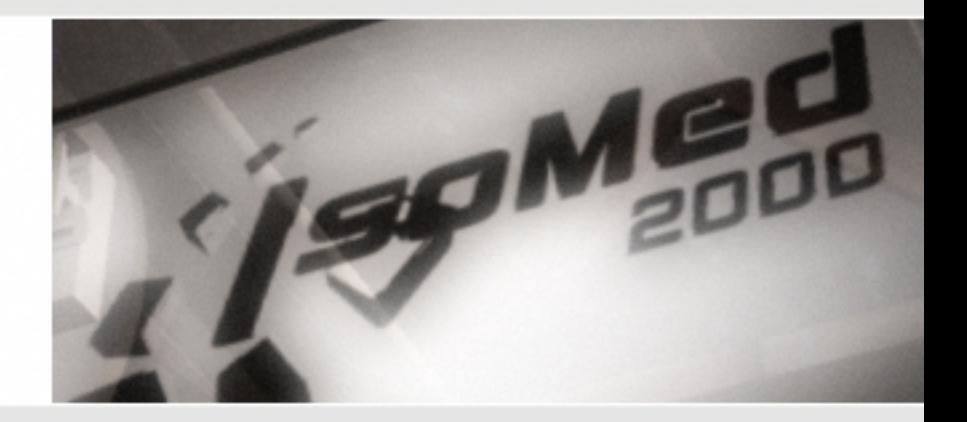

#### Service at all times

If it should come to it, there is a choice of possibilities to reach us at almost all times. Any time a problem occurs or a question arises, please don't hesitate to call us or to drop us an email. We take pride in maintaining very close and personal contacts with our customers. And that's the way we want it to stay.

Phone/Fax: +49-9491-3501/16 Email: support@isomed.de

D&R GmbH 93155 Hemau Gewerbering Ost 26 +49-9491-3501

HP1105 - Printed in Germany | Subject to changes | Optimized for color printers www.isomed2000.de